## Monte-Carlo

### Monte-Carlo Sotheby's International Realty

# Sotheby's INTERNATIONAL REALTY

Les Arcades du Métropole 2a, avenue de Grande Bretagne 98000 Monaco Tél : +377 93 25 37 27 [info@montecarlo-sothebysrealty.com](mailto:info@montecarlo-sothebysrealty.com) [www.montecarlo-sothebysrealty.com](https://www.montecarlo-sothebysrealty.com)

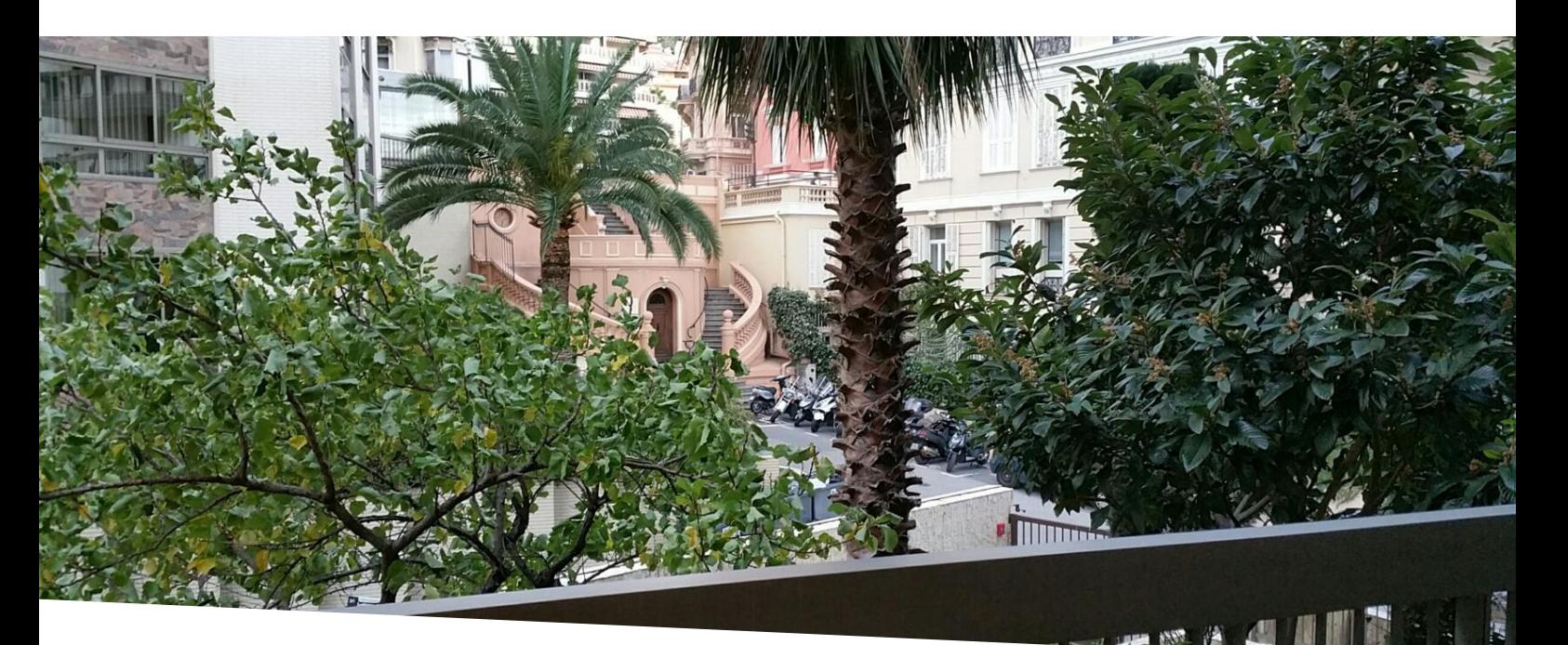

### Verkauf 3 500 000 €

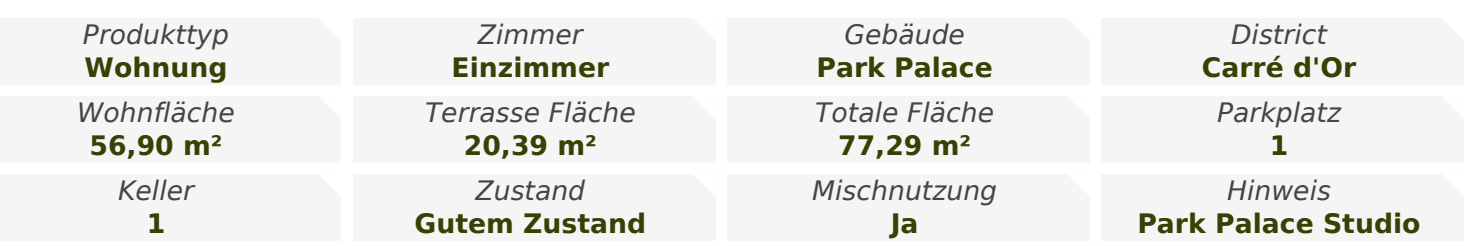

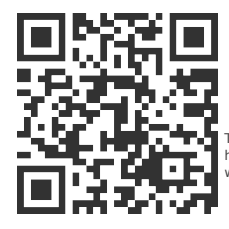

[MonteCarlo-RealEstate.com](https://r.com.mc/35806?utm_source=MCRE&utm_medium=qrcode&utm_campaign=PDF+V5)

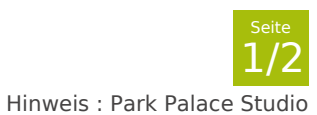

This document does not form part of any offer or contract. All measurements, areas and distances are approximate. The information and plans contained herein are believed to be correct.<br>however, their accuracy is not guaran

Monte-Carlo

#### Monte-Carlo Sotheby's International Realty

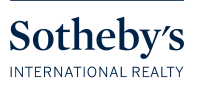

Tél : +377 93 25 37 27 [info@montecarlo-sothebysrealty.com](mailto:info@montecarlo-sothebysrealty.com) [www.montecarlo-sothebysrealty.com](https://www.montecarlo-sothebysrealty.com)

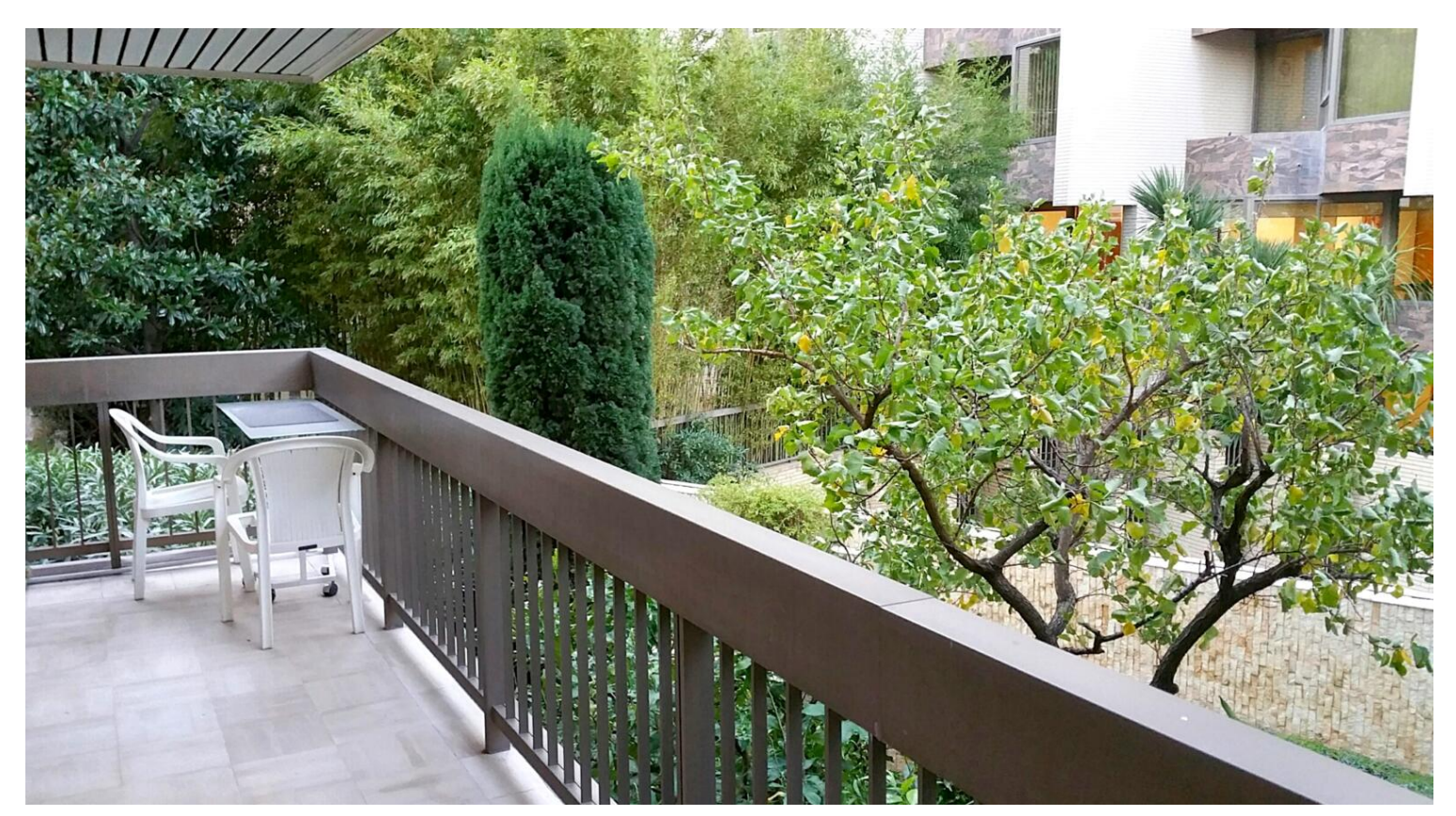

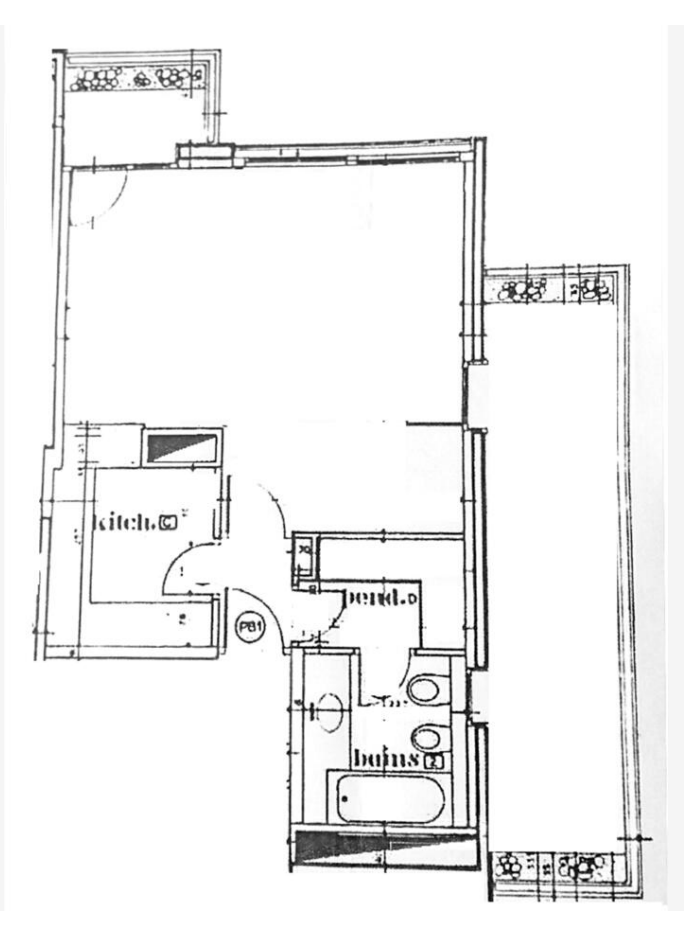

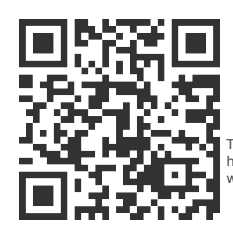

## [MonteCarlo-RealEstate.com](https://r.com.mc/35806?utm_source=MCRE&utm_medium=qrcode&utm_campaign=PDF+V5)

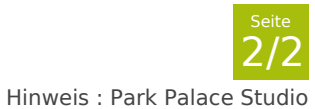

This document does not form part of any offer or contract. All measurements, areas and distances are approximate. The information and plans contained herein are believed to be correct.<br>however, their accuracy is not guaran